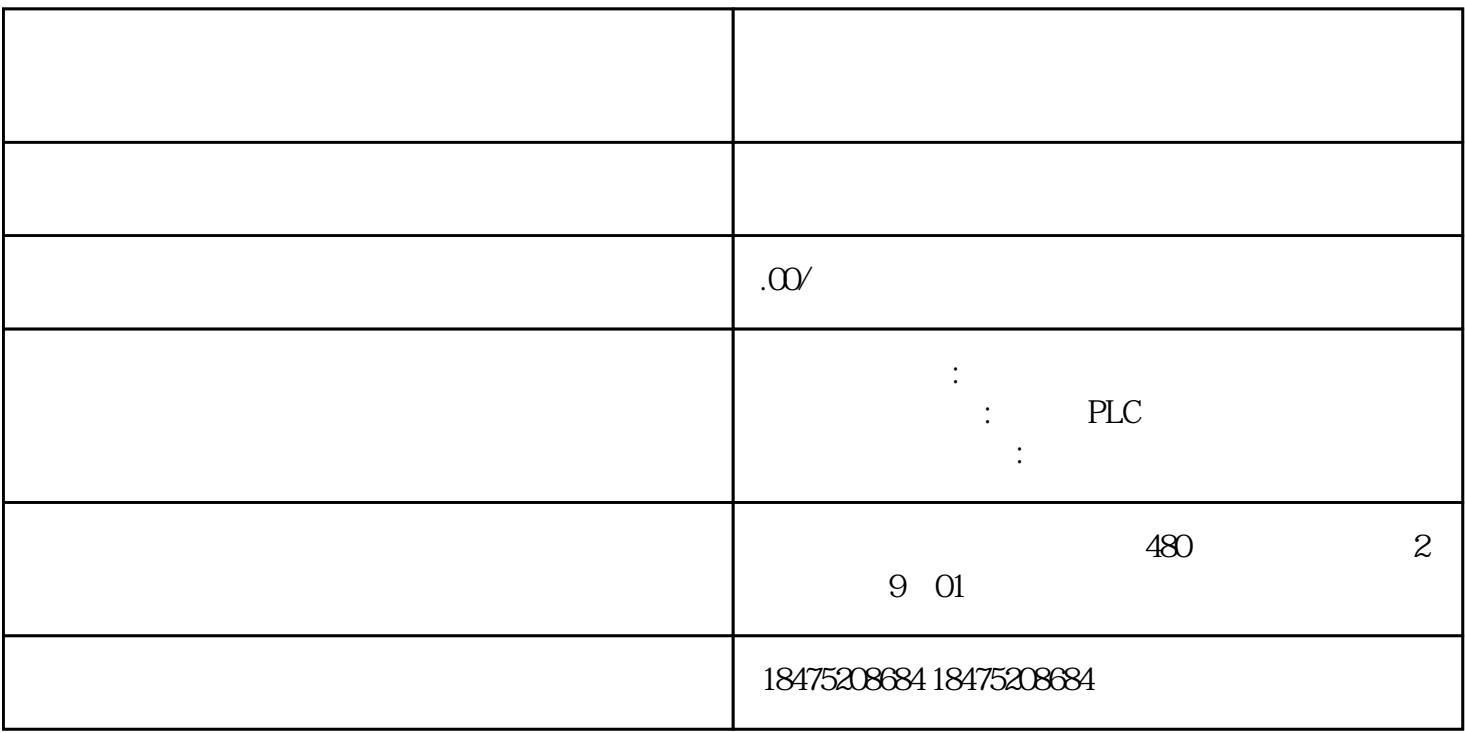

1.  $1,$ 

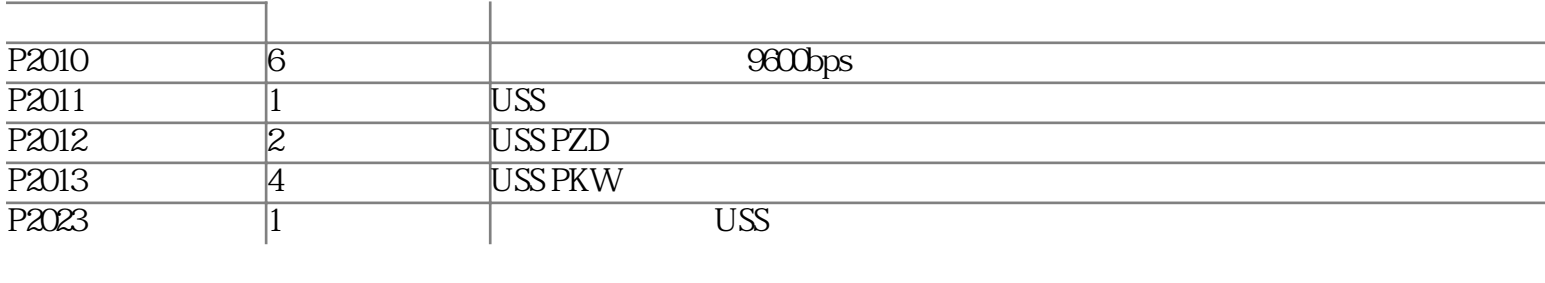